<span id="page-0-0"></span>The (un)reliability of contour curves Excursion sets and contour uncertainty regions

### David Bolin Chalmers University of Technology

joint work with Finn Lindgren

Búzios, RJ, Brazil, June 18, 2014

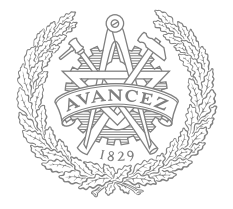

# $PM_{10}$  in Piemonte: Where is  $PM_{10} > 50$ ?

<span id="page-1-0"></span>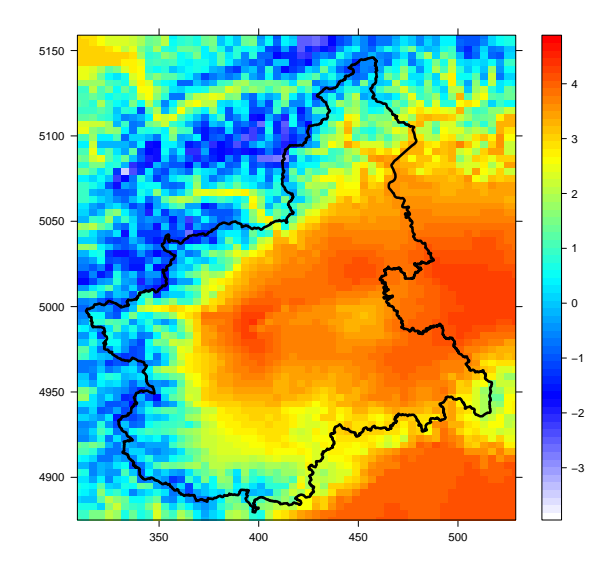

# $PM_{10}$  in Piemonte: Where is  $PM_{10} > 50$ ? Uncertainty?

<span id="page-2-0"></span>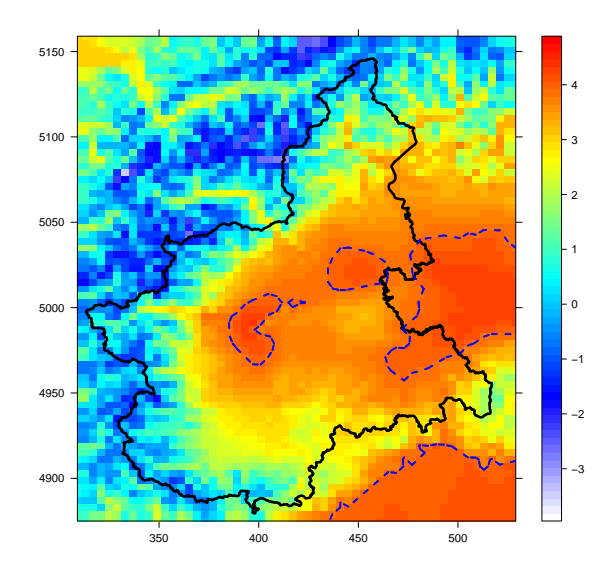

# The problem setting

We have observations  $y = (y_1, \ldots, y_n)$  at locations  $(s_1, \ldots, s_n)$  of a latent random field  $x(s)$ . The model is specified through

- $\bullet\,$  The (possibly non-gaussian) likelihood  $\pi(y_i|x(s_i),\boldsymbol{\theta}).$
- A random field model for  $x(s)$ , typically including covariates.
- Prior distributions for the parameters.

We estimate the parameters and the posteriors (e.g. using INLA) and use the posterior mean  $E(x(s)|y)$  as a point estimate of the latent field.

We are interested in the uncertainty of contour curves and excursion sets for  $x(s)$  y.

<span id="page-3-0"></span>Later, we will assume that  $x(s)$  is Gaussian, so that we are in the LGM framework where INLA can be used for estimation.

# Confidence sets for level contours

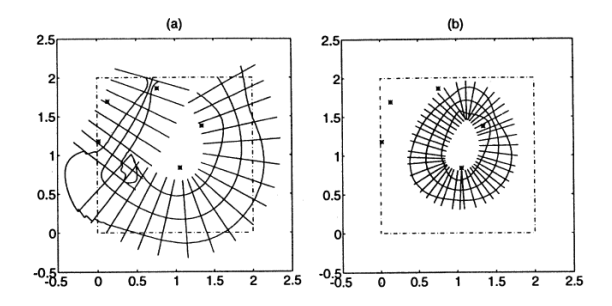

Lindgren, Rychlik (1995): How reliable are contour curves? Confidence sets for level contours, Bernoulli

- Regions with a single expected crossing
- Method assumes Gaussian likelihood.
- <span id="page-4-0"></span>• The confidence band is not simultaneous.

### Contours maps

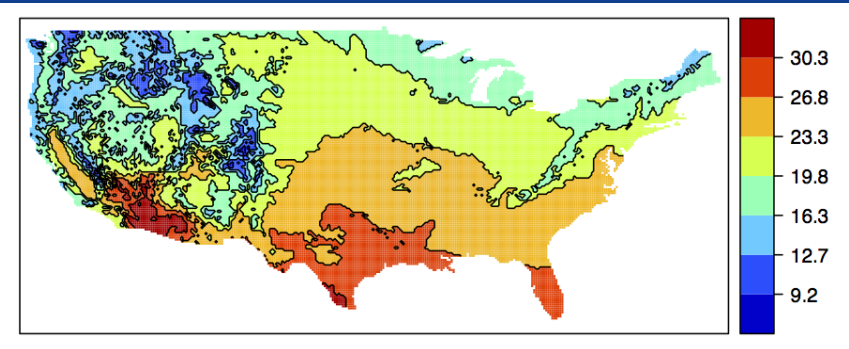

Polfeldt (1999), On the quality of contour maps, Environmetrics

- How many contour curves should one use in a contour map?
- Based on calculating the marginal probabilities for the field staying between upper and lower contour levels.
- Method assumes Gaussian likelihood.
- <span id="page-5-0"></span>• Method does not take spatial dependency into account.

## Contours and excursions

- A countour curve of a reconstructed field can (almost) be found from the pointwise marginal distributions.
- The *uncertainty* depends on the full joint distribution.
- A credible contour region is a region where the field transitions from being clearly below, to being clearly above.
- An excursion region is a region where the field is clearly above (or below) a given level.
- Finding excursion regions is closely related to multiple testing.
- Solving the problem for excursions solves it for contours.

We now need to

- Give precise definitions for the uncertainty regions.
- <span id="page-6-0"></span>• Construct a method for finding the regions.

# **Outline**

<span id="page-7-0"></span>[Piemonte](#page-1-0) [Contours](#page-3-0) [Definitions](#page-12-0) [Excursion sets](#page-15-0) [Contour sets](#page-18-0) [Excursion functions](#page-21-0) [Intro](#page-24-0) [Parametric families](#page-27-0) [Integration](#page-30-0) [Latent Gaussian](#page-0-0) [Application](#page-0-0) [Piemonte](#page-0-0) [Further examples](#page-0-0)

# Definitions for functions

### Excursion sets for functions

Given a function  $f(s)$ ,  $s \in \Omega$ , the positive and negative excursion sets for a level  $u$  are

 $A_u^+(f) = \{ s \in \Omega; f(s) > u \}$  and  $A_u^-(f) = \{ s \in \Omega; f(s) < u \}$ .

### Contour sets for functions

Given a function  $f(s),\,s\in\Omega,$  the contour set  $A_u^c$  for a level  $u$  is

<span id="page-8-0"></span> $A_u^c(f) = (A_u^+(f)^o \cup A_u^-(f)^o)^c$ 

where  $A^o$  is the interior and  $A^c$  the complement of the set  $A$ .

## Excursion sets for random fields

### Excursion sets

Let  $x(s)$ ,  $s \in \Omega$  be a random process. The positive and negative level u excursion sets with probability  $1 - \alpha$  are  $E_{u,\alpha}^{+}(x) = \arg \max_{\alpha} \{|D| : P(D \subseteq A_{u}^{+}(x)) \ge 1 - \alpha\}.$ D

> $E_{u,\alpha}^{-}(x) = \arg \max_{\alpha} \{|D| : P(D \subseteq A_{u}^{-}(x)) \geq 1 - \alpha\}.$  $\boldsymbol{D}$

- $\bullet$   $E_{u,\alpha}^{+}(x)$  is the largest set so that, with probability  $1-\alpha$ , the level  $u$  is exceeded at all locations in the set.
- <span id="page-9-0"></span>• Another possible definition of an excursion set would be a set that contains all excursions with probability  $1 - \alpha$ . This set is given by  $E_{u,\alpha}^-(x)^c$ .

# Example 1: Gaussian process with exponential covariance

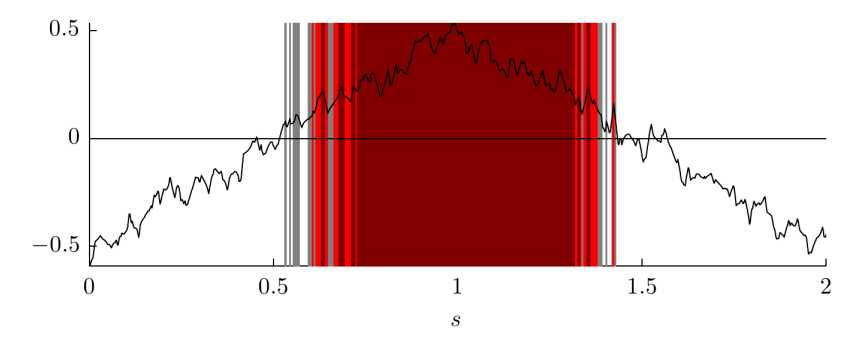

- Gaussian process with exponential covariance function.
- $E_{0,0.05}^{+}(x)$  is shown in red.
- The grey area contains  $\{s : P(x(s) > 0) > 0.95\}$ .
- The dark red set is the Bonferroni lower bound.
- <span id="page-10-0"></span>• The black curve is the kriging estimate of  $x(s)$ .

### Contour sets

### Level avoiding sets

Let  $x(s)$ ,  $s \in \Omega$  be a random process. The pair of level u avoiding sets with probability  $1-\alpha$ ,  $(M^+_{u,\alpha}(x),M^-_{u,\alpha}(x))$ , is equal to  $\arg \max \{|D^- \cup D^+| : \mathsf{P}(D^- \subseteq A_u^-(x), D^+ \subseteq A_u^+(x)) \geq 1 - \alpha\}.$  $(D^+, D^-)$ 

### Uncertainty region for contour sets

Let  $(M^+_{u,\alpha}(x),M^-_{u,\alpha}(x))$  be the pair of level avoiding sets. The uncertainty region for the contour set of level  $u$  is then

<span id="page-11-0"></span> $E^c_{u,\alpha}(x) = \left(M^+_{u,\alpha}(x)^o \cup M^-_{u,\alpha}(x)^o\right)^c.$ 

 $\bullet$   $E^c_{u,\alpha}$  is the smallest set such that with probability  $1-\alpha$ all level  $u$  crossings of  $x$  are in the set.

## Example 2: Gaussian Matérn field

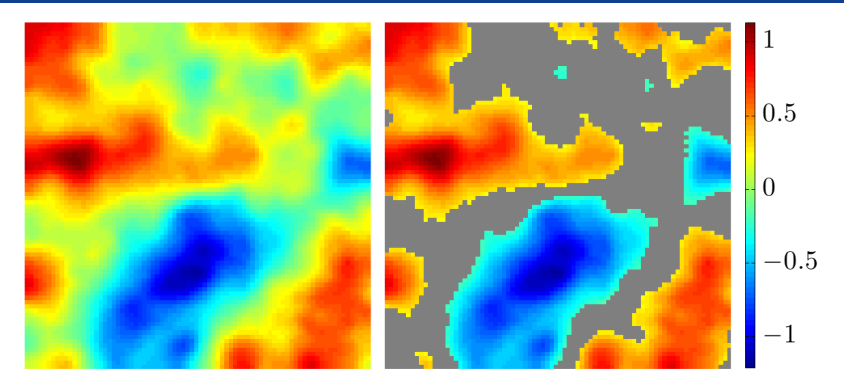

- Gaussian Matérn field measured under Gaussian noise.
- Left panel shows the kriging estimate, in the right panel  $E_{0,0.05}^{c}(x)$  is superimposed in grey.
- <span id="page-12-0"></span> $\bullet\,$  The complement of  $E^c_{u,\alpha}$  is the union of the pair of level avoiding sets.

## Excursion functions

- $\bullet\,$  The set  $E^{+}_{u,\alpha}(x)$  does not provide any information about the locations not contained in the set.
- We want a visual tool similar to  $p$ -values (i.e. marginal probabilities), but which can be interpreted simultaneously.

### Excursion functions

The positive and negative  $u$  excursion functions, contour avoidance functions and the contour function are defined as

 $F_u^+(s) = \sup\{1 - \alpha; s \in E_{u,\alpha}^+\}, \quad F_u^-(s) = \sup\{1 - \alpha; s \in E_{u,\alpha}^-\},\$  $F_u(s) = \sup\{1 - \alpha; s \in E_{u,\alpha}\}, \quad F_u^c(s) = \sup\{\alpha; s \in E_{u,\alpha}^c\}.$ 

<span id="page-13-0"></span>Each set  $E^{\star}_{u,\alpha}$  can be retrieved as the  $1-\alpha$  excursion set of the function  $F_u^{\star}(s)$ 

# Example 1 (cont): Excursion functions

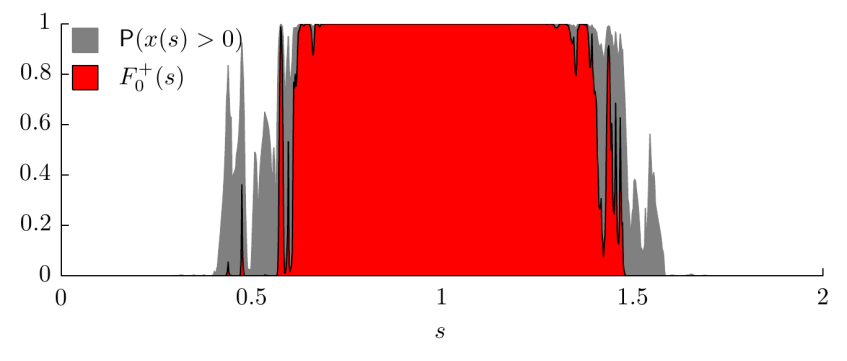

- $\bullet$   $E^+_{u,\alpha}$  is retrieved as the  $1-\alpha$  excursion set of  $F^+_u(s).$
- If the function takes a value close to one, the process likely exceeds the level at that location.
- <span id="page-14-0"></span>• If the value of the function is close to zero, it is more unlikely that the process exceeds the level at that location.

# **Outline**

<span id="page-15-0"></span>[Piemonte](#page-1-0) [Contours](#page-3-0) [Excursion sets](#page-15-0) [Contour sets](#page-18-0) [Excursion functions](#page-21-0) [Calculations](#page-23-0) [Intro](#page-24-0) [Parametric families](#page-27-0) [Integration](#page-30-0) [Latent Gaussian](#page-0-0) [Application](#page-0-0) [Piemonte](#page-0-0) [Further examples](#page-0-0)

## Calculating excursion sets in practise

- There are, in principle, two main problems that have to be solved in order to find the excursion sets.
	- 1 Probability calculation: e.g. calculate the probability  $P(D \subseteq A_u^+(x))$  for a given set D.
	- 2 Shape optimization: find the largest region  $D$  satisfying the required probability constraint.
- In practice it may not be computationally feasible to solve the problems separately since the probability calculation requires integration of the joint posterior density.
- We need a method that minimizes the number of probability calculations.
- <span id="page-16-0"></span>• One way of doing this is to use a parametric family for the possible excursion sets.

# Parametric families for excursion sets

• The parametric families are based on the marginal quantiles of  $x(s)$ ,  $P(x(s) \leq q_o(s)) = \rho$ , which are easy to calculate.

### One-parameter family

Let  $q_{\rho}(s)$  be the marginal quantiles for  $x(s)$ , then a one-parameter family for the positive and negative  $u$  excursion sets is given by

> <span id="page-17-0"></span> $D_1^+(\rho) = \{s; P(x(s) > u) \ge 1 - \rho\} = A_u^+(q_\rho),$  $D_1^-(\rho) = \{s; P(x(s) < u) \ge 1 - \rho\} = A_u^-(q_{1-\rho}).$

- Using this parametric family reduces the complexity of the shape optimization to finding the correct value of  $\rho$ .
- Important:  $D_1^{\star}(\rho_1) \subseteq D_1^{\star}(\rho_2)$  if  $\rho_1 < \rho_2$ .
- This simple one-parameter family can be extended in a number of ways, e.g. by smoothing the marginal quantiles.

## Gaussian integrals

• For a Gaussian vector x, the probabilities  $P(D \subseteq A_u^+(x))$ ,  $\mathsf{P}(D \subseteq A^-_u(x))$ , and  $\mathsf{P}(D^+ \subseteq A^+_u(x), D^- \subseteq A^-_u(x))$  can all be written on the form

$$
I(\mathbf{a}, \mathbf{b}, \Sigma) = \frac{1}{(2\pi)^{d/2} |\Sigma|^{1/2}} \int_{\mathbf{a} \le \mathbf{x} \le \mathbf{b}} \exp(-\frac{1}{2} \mathbf{x}^\top \Sigma^{-1} \mathbf{x}) \, \mathrm{d}\mathbf{x},
$$

- a and b are vectors depending on the mean value of  $x$ , the domain  $D$ , and on  $u$ .
- There have been considerable research efforts devoted to approximating integrals of this form in recent years $^1\!.$
- For GMRFs, we want to use the sparsity of  $Q$ .
- <span id="page-18-0"></span>• We use a method based on sequential importance sampling.

 $1A$  good introduction given in Genz and Bretz (2009), Computation of Multivariate Normal and t Probabilities, Lecture Notes in Statistics, Springer

# A sequential Monte-Carlo algorithm

- a GMRF can be viewed as a non-homogeneous AR-process defined backwards in the indices of x.
- Let  $L$  be the Cholesky factor of  $Q$ , then

$$
x_i|x_{i+1},...,x_n \sim N\left(\mu_i - \frac{1}{L_{ii}}\sum_{j=i+1}^n L_{ji}(x_j - \mu_j), L_{ii}^{-2}\right),
$$

• Let  $I_i$  be the integral of the last  $d-i$  components,

$$
I_i = \int_{a_d}^{b_d} \pi(x_d) \int_{a_{d-1}}^{b_{d-1}} \pi(x_{d-1}|x_d) \cdots \int_{a_i}^{b_i} \pi(x_i|x_{i+1:d}) dx,
$$

- $\bullet$   $x_i | x_{i+1:d}$  only depends on the elements in  $x_{\mathcal{N}_i \cap \{i+1:d\}}$ .
- Estimate the integrals using sequential importance sampling.
- In each step  $x_i$  is sampled from the truncated Gaussian distribution  $1(a_j < x_j < b_j)\pi(x_j|x_{j+1:d})$ .
- <span id="page-19-0"></span>• The importance weights can be updated recursively.

# Putting the pieces together

### Calculating excursion sets using a one-parameter family

Assume that  $\pi(\mathbf{x})$  is Gaussian and that  $D(\rho)$  is a parametric family, such that  $D(\rho_1) \subseteq D(\rho_2)$  if  $\rho_1 < \rho_2$ . The following strategy is then used to calculate  $E^+_{u,\alpha}.$ 

- Choose a suitable (sequential) integration method.
- Reorder the nodes to the order they will be added to the excursion set when the parameter  $\rho$  is increased.
- sequentially add nodes to the set  $D$  and in each step update the probability  $\mathsf{P}(D \subseteq A^+_u(x))$ . Stop as soon as this probability falls below  $1 - \alpha$ .

<span id="page-20-0"></span>• 
$$
E_{u,\alpha}^+
$$
 is given by the last set  $D$  for which  $P(D \subseteq A_u^+(x)) \geq 1 - \alpha$ .

## Extension to a latent Gaussian setting

- The previous method can only be used in a purely Gaussian setting with known parameters.
- For the more general latent Gaussian setting, the posterior distribution can be written as

<span id="page-21-0"></span>
$$
\pi(\mathbf{x}|\mathbf{y}) = \int \pi(\mathbf{x}|\mathbf{y}, \boldsymbol{\theta}) \pi(\boldsymbol{\theta}|\mathbf{y}) \, d\boldsymbol{\theta},
$$

where y is data and  $\theta$  the parameter vector.

- For Gaussian likelihoods,  $\pi(\mathbf{x}|\mathbf{y}, \boldsymbol{\theta})$  is Gaussian.
- There are a number of, more or less complex, ways we can extend the method to the latent Gaussian setting.
- The simplest is to use an empirical Bayes estimator where  $\pi(\mathbf{x}|\mathbf{y})$  is replaced with  $\pi_G(\mathbf{x}|\mathbf{y}, \theta_0)$ , a Gaussian approximation at the mode. Two more accurate methods are:
	- Quantile corrections
	- Numerical integration

# Quantile Corrections

The QC method is based on modifying the integration limits in the Gaussian integrals based on the marginal posteriors.

- For each i, replace the lower limits  $a_i$  with  $\tilde{a}_i = \sigma_i \Phi^{-1}\left(1 - \mathsf{P}(x_i > a_i|\mathbf{y})\right)$ , where  $\sigma_i$  is the marginal standard deviation for  $x_i|\mathbf{y},\bm{\theta}_0$  and  $\Phi$  denotes the standard Gaussian CDF.
- Similarly, the upper limits  $b_i$  are replaced with  $\tilde{b}_i = \sigma_i \Phi^{-1} (\mathsf{P}(x_i < b_i | \mathbf{y})).$
- $\bullet\,$  One then has that  ${\sf P}_G(x_i>\tilde a_i|{\bf y},\boldsymbol{\theta}_0)={\sf P}(x_i>a_i|{\bf y})$  and  $\mathsf{P}_G(x_i<\tilde{b}_i|\mathbf{y},\boldsymbol{\theta}_0)=\mathsf{P}(x_i< b_i|\mathbf{y}),$  where  $\mathsf{P}_G(\cdot|\mathbf{y},\boldsymbol{\theta}_0)$  denotes the probability calculated under a Gaussian approximation of the posterior  $\pi(\mathbf{x}|\mathbf{v}, \theta_0)$ .
- <span id="page-22-0"></span>• The QC method is exact if the components  $x_i$  are independent.

# Numerical Integration

In the NI method, one numerically approximates the excursion function as  $F^{\bullet}_{u}(\mathbf{s}) = \sum_{k=1}^{K} \lambda_{k} F^{\bullet}_{u,k}(\mathbf{s}).$ 

- $\bullet$  Here  $F_{u,k}^{\bullet}(\mathbf{s})$  is the level  $u$  excursion function calculated for the conditional posterior  $\pi_G(\mathbf{x} | \mathbf{y}, \theta_k)$  for a fixed parameter configuration  $\theta_k$ .
- The configurations  $\theta_k$  in the hyper parameter space can, for example, be chosen as in the INLA method and the weights  $\lambda_k$ are chosen proportional to  $\pi(\theta_k|\mathbf{y})$ .
- Finally, the desired excursion set for a fixed  $\alpha$  is retrieved as the excursion set  $A^+_\alpha(F^\bullet_u)$  of the excursion function.

<span id="page-23-0"></span>The NI method is more accurate than the QC method, but requires  $K$  times as many calculations.

# Air pollution  $(PM_{10})$  data

- The limit value fixed by the European directive 2008/50/EC for PM $_{10}$  is  $50 \mu g/m^3$ . The daily mean concentration cannot exceed this value more than 35 days in a year.
- A region where this value is periodically exceeded is the Piemonte region in northern Italy.
- Cameletti et al  $(2012/13)^2$  investigated an SPDE/GMRF model for  $PM_{10}$  concentration in the region.
- The goal is to analyse exceedance probabilities of the limit value.
- <span id="page-24-0"></span>• Daily  $PM_{10}$  data measured at 24 monitoring stations during 182 days in the period October 2005 - March 2006.

<sup>&</sup>lt;sup>2</sup> Cameletti, Lindgren, Simpson, and Rue (2012), Spatio-temporal modeling of particulate matter concentration through the SPDE approach, AStA

# Model

• The following measurement equation is assumed,

 $y(\mathbf{s}_i,t) = x(\mathbf{s}_i,t) + \mathcal{E}(\mathbf{s}_i,t),$ 

where  $\mathcal{E}(\mathbf{s}_i,t) \sim \mathsf{N}(0,\sigma_{\mathcal{E}}^2)$  is Gaussian measurement noise, both spatially and temporally uncorrelated.

 $\bullet \; x(\mathbf{s}_i,t)$  is the latent field assumed to be on the form

$$
x(\mathbf{s}_i, t) = \sum_{k=1}^p z_k(\mathbf{s}_i, t) \beta_k + \xi(\mathbf{s}_i, t),
$$

where the  $p = 9$  covariates  $z_k$  are used.

•  $\epsilon$  is assumed to follow first order AR-dynamics in time

<span id="page-25-0"></span> $\xi(\mathbf{s}_i,t) = a\xi(\mathbf{s}_i,t-1) + \omega(\mathbf{s}_i,t),$ 

where  $|a| < 1$  and  $\omega(\mathbf{s}_i,t)$  is a zero-mean temporally independent Gaussian process with spatial Matérn covariances.

# Results for January 30, 2006

### Spatial reconstruction

### <span id="page-26-0"></span>Marginal probabilities

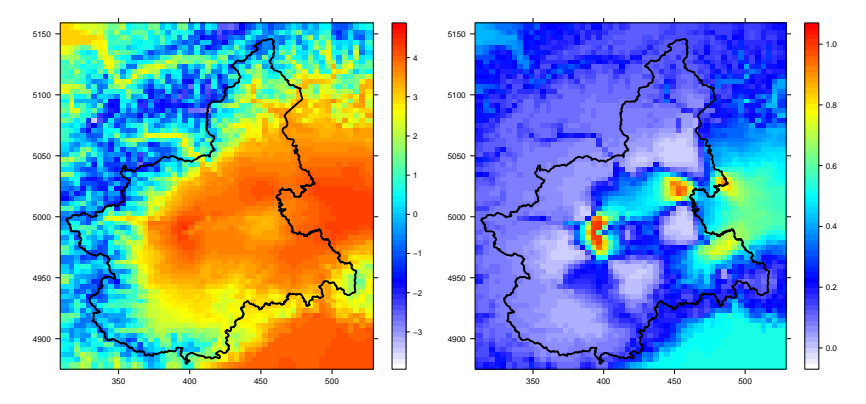

# Results for January 30, 2006

<span id="page-27-0"></span>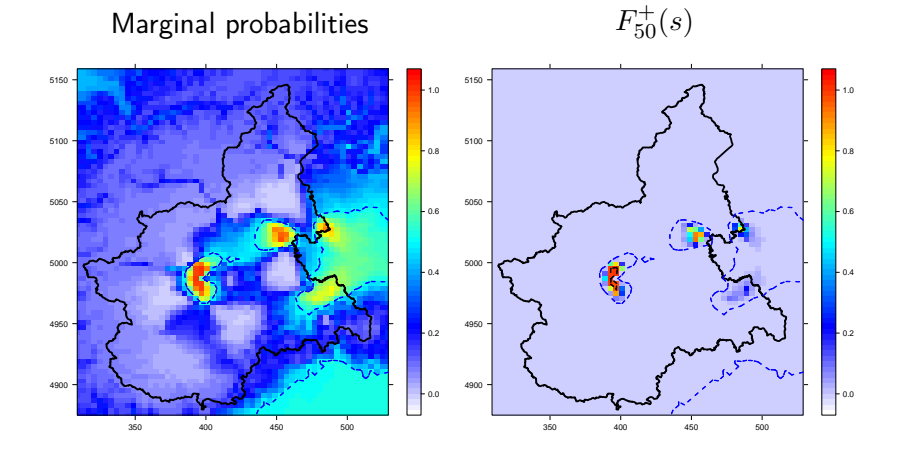

# Results for January 30, 2006

Contour function  $F_{50}^c(s)$ 

<span id="page-28-0"></span>Signed avoidance  $\pm F_{50}(s)$ 

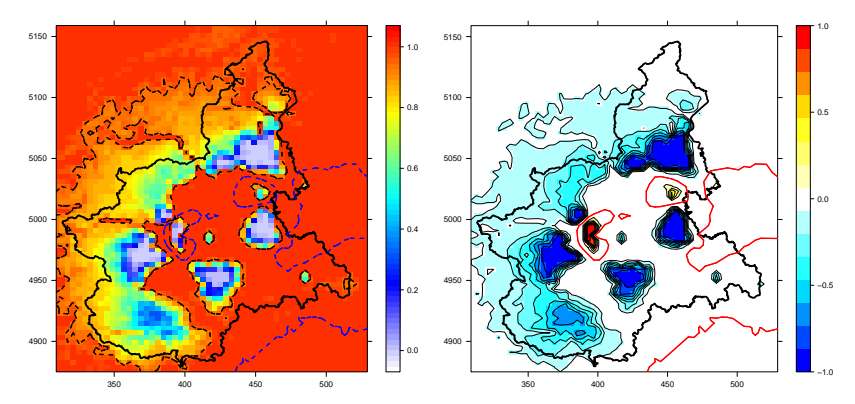

# Further examples: Estimating vegetation increase

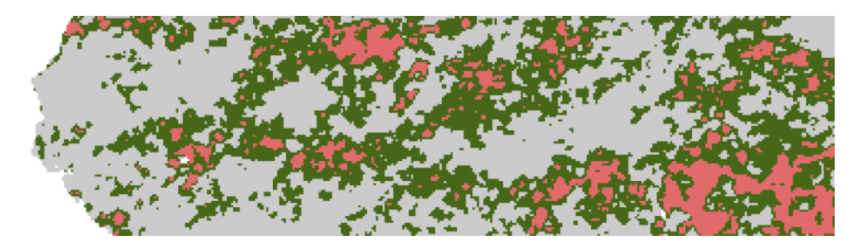

- Estimates of trends in vegetation in the western Sahel for the period 1983 - 1999.
- Marginally significant trends in green.
- Excursion set  $E_{0,0.05}^{+}$  in red.
- <span id="page-29-0"></span>• There has been a vegetation increase in several parts of the region since the drought period in the early 1980s.

# Further examples: activation regions in fMRI studies

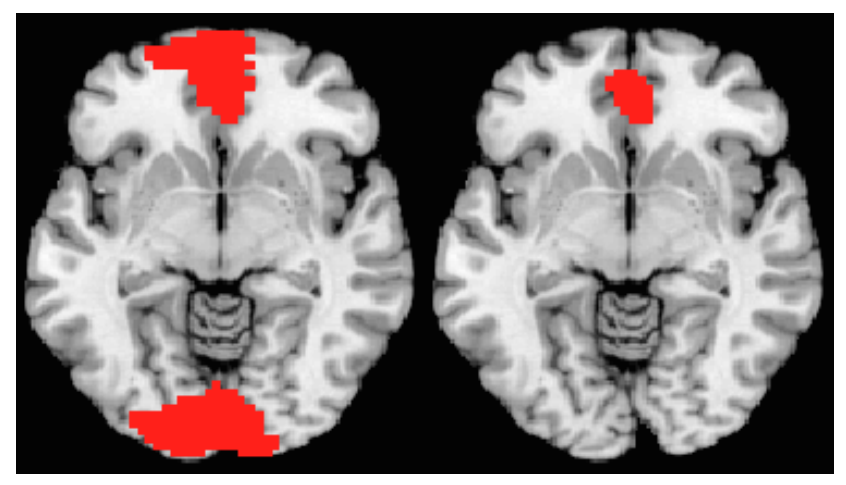

<span id="page-30-0"></span>Joint work with Yue, Lindquist, Lindgren, Simpson, and Rue.

# Further examples: estimating bycatch hotspots

Probability of catching more than 10x the average number of porbeagle shark (i.e., 20 sharks/set) in the pelagic longline, year 2003-2013

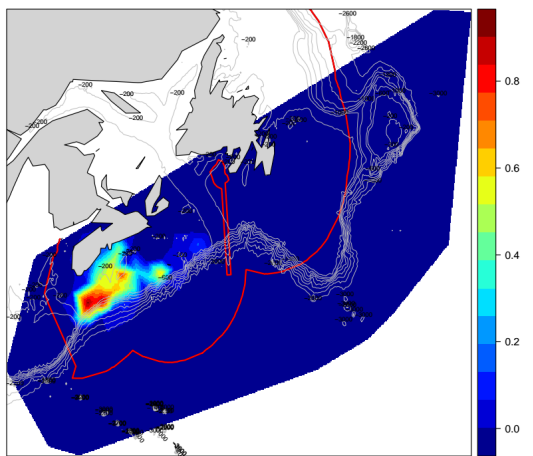

<span id="page-31-0"></span>Joint work with Godin, Krainski, Worm, Flemming, and Campana.

## Remarks

- Excursion sets and contour uncertainty regions are important in many applications.
- For latent Gaussian models, we can find these quantities efficiently.
- R package excursions, on CRAN: excursions(alpha=0.05, u=0, type=">", mu=field.expectation, Q=precision.matrix) excursions.inla(result.inla, ind=candidates, u=0, type="=", method="NI")
- <span id="page-32-0"></span>• Current and future developments.
	- For excursion sets, compare with other thresholding methods and a sample based method by French and Sain (2013).
	- For contour uncertainty sets, compare with the methods by Lindgren and Rychlik (1995).
	- Combine method with the work by Polfeldt (1999) to make quantitative statements about joint contour map reliability.

## References

- Bolin, D. and Lindgren, F.: Excursion and contour uncertainty regions for latent Gaussian models; JRSS Series B, 2014, in press. Available on journal webpage: [http:](http://onlinelibrary.wiley.com/doi/10.1111/rssb.12055/abstract) [//onlinelibrary.wiley.com/doi/10.1111/rssb.12055/abstract](http://onlinelibrary.wiley.com/doi/10.1111/rssb.12055/abstract). CRAN package: excursions
- Cameletti, M., Lindgren, F., Simpson, D., and Rue, H.: Spatio-temporal modeling of particulate matter concentration through the SPDE approach; AStA, 2012
- French, J. P. and Sain, S. R.: Spatio-temporal exceedance locations and confidence regions. Ann. Appl. Statist., 2013
- Genz, A. and Bretz, F.: Computation of Multivariate Normal and t Probabilities; Lecture Notes in Statistics, 195, Springer 2009
- Lindgren, G. and Rychlik, I.: How reliable are contour curves? Confidence sets for level contours, Bernoulli, 1995
- <span id="page-33-0"></span>• Polfeldt, T.: On the quality of contour maps, *Environmetrics*, 1999